# МОСКОВСКИЙ ФИЗИКО-ТЕХНИЧЕСКИЙ ИНСТИТУТ

# ОЛИМПИАДА "ФИЗТЕХ" ПО МАТЕМАТИКЕ

#### $11$  класс

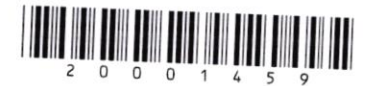

#### ВАРИАНТ 1

Заполняется ответственным секретарём

1. [3 балла] Углы  $\alpha$  и  $\beta$  удовлетворяют равенствам

$$
\sin(2\alpha + 2\beta) = -\frac{1}{\sqrt{5}}; \qquad \sin(2\alpha + 4\beta) + \sin 2\alpha = -\frac{4}{5}.
$$

ШИФР

Найдите все возможные значения  $tg \alpha$ , если известно, что он определён и что этих значений не меньше трёх.

2. [4 балла] Решите систему уравнений

$$
\begin{cases}\nx - 2y = \sqrt{xy - x - 2y + 2}, \\
x^2 + 9y^2 - 4x - 18y = 12.\n\end{cases}
$$

3. [5 баллов] Решите неравенство

$$
5^{\log_{12}(x^2+18x)} + x^2 \geqslant |x^2 + 18x|^{(\log_{12} 13)} - 18x.
$$

[5 баллов] Окружности  $\Omega$  и  $\omega$  касаются в точке  $A$  внутренним образом. Отрезок  $AB$  – диаметр большей окружности  $\Omega$ , а хорда  $BC$  окружности  $\Omega$  касается  $\omega$  в точке  $D$ . Луч AD повторно пересекает  $\Omega$  в точке E. Прямая, проходящая через точку E перпендикулярно  $BC$ , повторно пересекает  $\Omega$  в точке F. Найдите радиусы окружностей, угол  $AFE$  и площадь треугольника  $AEF$ , если известно, что  $CD = 8$ ,  $BD = 17$ .

- 5. [5 баллов] Функция  $f$  определена на множестве положительных рациональных чисел. Известно, что для любых чисел а и b из этого множества выполнено равенство  $f(ab) = f(a) + f(b)$ , и при этом  $f(p) = p/4$  для любого простого числа  $p( x | \text{ ofo}3H)$  паибольшее целое число, не превосходящее *x*). Найдите количество пар натуральных чисел  $(x, y)$  таких, что  $1 \le x \le 24$ ,  $1 \leq y \leq 24$  и  $f(x/y) < 0$ .
- 6. [5 баллов] Найдите все пары чисел  $(a, b)$  такие, что неравенство

$$
\frac{12x+11}{4x+3} \le ax + b \le -8x^2 - 30x - 17
$$

выполнено для всех  $x$  на промежутке  $\left[-\frac{11}{4};-\frac{3}{4}\right)$ .

7. [6 баллов] Дана пирамида  $ABCD$ , вершина А которой лежит на одной сфере с серединами всех её рёбер, кроме ребра AD. Известно, что  $AB = 1$ ,  $BD = 2$ ,  $CD = 3$ . Найдите длину ребра BC. Какой наименьший радиус может иметь сфера, описанная около данной пирамиды?

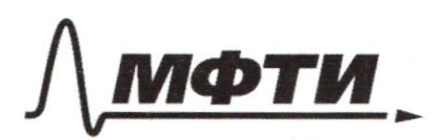

«МОСКОВСКИЙ ФИЗИКО-ТЕХНИЧЕСКИЙ ИНСТИТУТ (НАЦИОНАЛЬНЫЙ ИССЛЕДОВАТЕЛЬСКИЙ УНИВЕРСИТЕТ)»

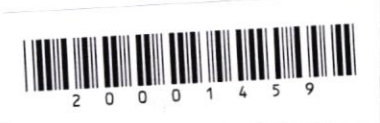

(заполняется секретарём)

### ПИСЬМЕННАЯ РАБОТА

 $N<sub>2</sub>$  $\begin{cases} x - 2y - \sqrt{xy - x^2 - 2y + z^2} \\ x^2 + 2y^2 - 4x^2 - 18y = 72 \end{cases}$  $x-29 = \sqrt{x(4-1)-2(4-1)}$ <br> $x^2-4+4+9+9+2-18+9=25$  $\begin{cases} X-2y = \sqrt{(x-2)(y-1)} \text{ rad} \ (x-2)^2 + 9(y-1)^2 = 25 \end{cases}$  $\int m=(x-2), n=(y-7) \Rightarrow$ =>  $\{M - 2n = \sqrt{m \cdot n'} \Leftrightarrow \{m - 2n\}^2 = m n \Leftrightarrow \{m^2 - 4m + 4n^2 = 4n \}$ <br> $M^2 + 9n^2 = 25$  $\bigotimes_{m}^{n} \{m^{2}-5mn+4h^{2}=0_{s}\} \{m-4h\} \cdot (m-h)^{2}$  $\bigotimes \left[ \begin{array}{cc} h_1 = 4h & (1)_{\frac{1}{2}} \\ h_1h_2 & 20 & 1 \end{array} \right]$ (1)  $\begin{cases} m \ge 2n \\ m^2 \ge 25 \end{cases}$ <br>
(1)  $\begin{cases} m \ge 2n \\ m^2 \ge 25 \end{cases}$ <br>
(1)  $\begin{cases} m \ge 2n \\ m^2 \ge 25 \end{cases}$ <br>
(1)  $\begin{cases} m \ge 2n \\ m^2 \ge 25 \end{cases}$ <br>
(1)  $\begin{cases} 1 & n = 1 \\ n = \frac{1}{2} \cdot \frac{1}{2} \cdot \frac{1}{2} \cdot \frac{1}{2} \cdot \frac{1}{2} \cdot \frac{1}{2} \cdot \frac{1}{2} \cdot \frac{1}{2$ 

√ чистовик □ черновик (Поставьте галочку в нужном поле)

Страница №1 (Нумеровать только чистовики)

 $(2): \begin{cases} m = h \\ h^2 h^2 = 25 \end{cases}$ 2.1.  $h = \frac{\sqrt{6}}{2}$ , y notprag  $\begin{cases} h = h \\ 10h^2 = 25 \\ h \end{cases}$  $n = -\frac{V_0}{2}$ , 4  $2.2.$  $\begin{cases} h=h\\ h^2=\frac{5}{2} \end{cases}$  $\begin{cases} m=h\\ h=\frac{1}{2} \end{cases}$  $m = -\frac{\sqrt{m}}{2}$   $m = -\frac{\sqrt{m}}{2}$ ,  $x - 2 =$ Umoro, unecen napor rappreñ- (y=2 u  $\int \frac{y}{x}$  $(Imbem: (6, 2); f<sup>4-10</sup>)$ ;  $2-\sqrt{10}$ );  $N<sub>5</sub>$  $15x524, x \in N$  $154529, 961$  $f(a-b)=f(a)+f(b)$  $f(x) = E F J$ Bauemere, umo:  $1) f(1-1) = f(1) + f(1)$ ,  $f(1) = 2 f(1) = 5 f(1) = 0$  $2\frac{1}{2}(2) = \frac{2}{7} = 0$  $3/6$  (3) =  $\frac{3}{4}$  = 0  $49 + (2 \cdot 2) = f(2) + f(2)$ ,  $f(4) = 2f(2) = 0$  $5/f(5)=\int_{0}^{5}17=7$  $6) f(2.3) = f(2) + f(3)$ ,  $f(6) = 0$  $f' + (4) = \frac{4}{3} = 7$  $f(8) f(8) = f(4) + f(2) f(8) = 0$  $9) f(3.3)= f(3)+ f(3)g(f(9)-0)$  $10) f(2.5)=f(2)+f(5), f(10)=1$ (1)  $f(11) = 2$ (W. garll)

□ черновик ⊻ чистовик (Поставьте галочку в нужном поле)

Страница № 2 (Нумеровать только чистовики)

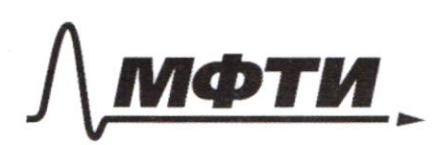

«МОСКОВСКИЙ ФИЗИКО-ТЕХНИЧЕСКИЙ ИНСТИТУТ (НАЦИОНАЛЬНЫЙ ИССЛЕДОВАТЕЛЬСКИЙ УНИВЕРСИТЕТ)»

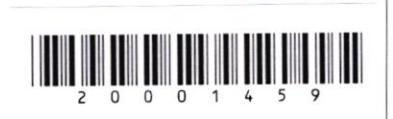

(заполняется секретарём)

# ПИСЬМЕННАЯ РАБОТА

 $(2) + (304) = f(3) + f(4) - f(12) = 0$  $\sqrt[3]{13}$   $f(B)=\sqrt[3]{7}=3$  $(4)$   $f(1.4) = f(2) + f(4)$ ,  $f(14) = 1$  $15/5(3.5)=5(3)+5(5),5(15)=7$  $161f(8.2) = f(2)+f(8), f(16)=0$  $(3) f(13) = [47 - 4]$  $181 + (209) = f(71) + f(9), f(18) = 0$  $199 = 29 = 4$  $(20) + (4.5) = f(4) + f(5) = f(20) = 1$  $27) f (3.4) = f (8) + f (4) g (27) = 1$  $(22)$ f (11.2) =  $f(11)+f(2)$ ,  $f(22)=20$  $23/f(23)= [47=5]$  $247+(6.4)-f(6)+f(4), f(24)=0$ Saucemeux, umo gua V xe R : f (x-x) = f(x) + f (x)  $f(x) + f(\frac{1}{x}) = 0$ Morga, unelau nuno f (x), 2ge masser reNu f (x) 20 pm  $f(\frac{1}{13})=-3, f(\frac{1}{14})=-7, f(\frac{1}{15})=-7, f(\frac{1}{14})=-9,$ <br> $f(\frac{1}{19})=-9, f(\frac{1}{20})=-7, f(\frac{1}{14})=-7, f(\frac{1}{22})=-2, f(\frac{1}{23})$ Breros muceu.

Страница № З (Нумеровать только чистовики)

T. e. ceñvac no un raundo bechoquer ma igualerra.<br>1=x=14, reN manue, umo f (+)=0<br>Dalle, nañgên beemanuegnosa (+), umo f (+)=0  $18x, y \leq 24, x, y \in N$ Ballemenen, und Knaueling product of (#) usures<br>Journamme ra ruald a noussolament et aux  $f(a \cdot \overline{t}) < 0$ , eau  $f(a) + f(\overline{t}) < 0$ <br> $\mathcal{F}(a) = -f(\overline{t})$ Il. e. unodu nouguamo ucrouve groda (7). regnue le zabacarisseme en zran f ( t) nossosion. Coron Coombencemb, noatly un: 1)  $f(\frac{4}{5})=-1$  - makak t-4 any  $f(a) < -f(t) = 1 - maxan \ a - 11 amyk (bcefa)o)$  $2) f(E|-2 - maxax + - 2 numyxa$  $f(\phi) < -f(\frac{1}{\epsilon}) = 2 - \text{maxar} \ \alpha - 18 \text{ number} \ \sqrt{\frac{4}{\epsilon}}$  $3) f(\frac{1}{t}) = -3 -r$  draces  $t - r$  ungergra  $f(a) = -f(z) = 3 - maxuz \quad a - 10 \text{ unmin} \left( \frac{f(a)}{f(a)} = 0 \right)$ <br> $f(a) = 7$ (un. gaille)

⊔ черновик • чистовик (Поставьте галочку в нужном поле)

Страница № 4 (Нумеровать только чистовики)

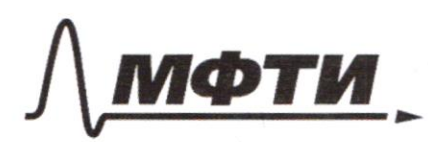

«МОСКОВСКИЙ ФИЗИКО-ТЕХНИЧЕСКИЙ ИНСТИТУТ (НАЦИОНАЛЬНЫЙ ИССЛЕДОВАТЕЛЬСКИЙ **УНИВЕРСИТЕТ»** 

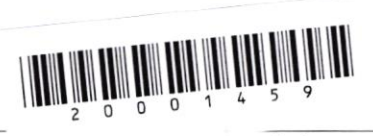

, лиголияется секретарём)

## ПИСЬМЕННАЯ РАБОТА

 $f(x) + (\frac{1}{t}) = -y - \text{maximum } t - 2 \text{ number}$  $f(a) = -f(\frac{1}{t}) = 4 - \eta$  making d-21 uniyad  $5/6$  (t) = -5 - wakan + - 1 unnymed  $f(a)$   $c-f(f)=5$  wakan a-23 umyru Unoro, un registoparme "beckoznomum u, coombemant., groseu (7), me znorenune non 20, mepercal ba boguemment winner Umoro, rodycadoco: meille.  $+$   $2 \cdot 27 + 1 \cdot 23$  $7 - 11$  $7 - 20$  $2.18$  $f(t)=3$   $f(t)=-(t)$   $f(t)=-5$  $f(t) = 2$  $36 + 20 + 42 + 23$  $= 100 + 48 + 20 = 198$  $700$ Onben: 198 ndp (CM. Janee)

Dans E SLOW = A (bryng) AB-guauemp SL<br>BC-Kacam. K W (BCOW-D) 14 B  $AD_0$ ,  $R = E$  $JF:$   $EFTBC, FcC$  $CD=8$ ,  $BD=14$ Haumu: Vw; Kr; < AFE-?; SAEE Tomerue:  $O'D=r$ ,  $O'B=AB-O'A=2R-r$  $0. D + BC (vacam. x \omega)$  $eB(A=90^{\circ}/AB-gamma)$  = 200'DB ~ sACB  $c$  ABC-oday.  $\Leftrightarrow$   $\frac{0.8}{AB} = \frac{DB}{BC} = \frac{Q'D}{AC}$ SO'DB, Th. RUPAFOPA:  $BO'^{2} = O^{r}D^{2} + BD^{2}$  $2k-r^2 = \frac{17}{25}$  $(2k - r)^2 = r^2 + 17^2$  $4R^{2}V + W^{2} = 42H^{2}$  $50R - 25V = 34R$  $4R^2 + 4R \cdot V = 14^2 (1):$  $16R = 25r$  $Y = \frac{16}{25}R(1)$  $4R^2 - 4R \cdot \frac{16}{25}R = 192$  $4R \cdot (R - \frac{16}{25}R) = 12$  $\frac{4.9}{25}R^2 = 12^2$  $R^{2} = \frac{12^{2} \cdot 25}{36}$ ,  $R = \frac{12 \cdot 5}{6} = \frac{85}{6}$  $\frac{D'D}{AC} = \frac{DB}{BC}$  $-\gamma = \frac{16}{25}R = \frac{16}{25} \cdot \frac{85}{6}$  $\frac{2915}{15} = \frac{14}{25}$  $\bigoplus \frac{8.14}{5.7} = \frac{136}{15}$  $AC = \frac{25}{13}k = \frac{25}{13} \cdot \frac{86}{15} = \frac{5.8}{2} = \frac{40}{3}$  $J(AB=2J, 5ih(AB=AB = \frac{CB}{AB} = \frac{25}{2R} = \frac{25}{85} = \frac{15}{14} = sin2t=2 sint.$ 

□ черновик ■ чистовик (Поставьте галочку в нужном поле)

Страница № 6 (Нумеровать только чистовики)

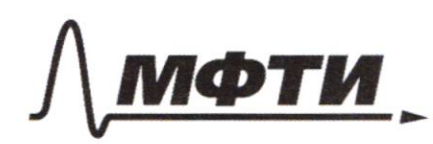

МОСКОВСКИЙ ФИЗИКО-ТЕХНИЧЕСКИЙ ИНСТИТУТ НАЦИОНАЛЬНЫЙ ИССЛЕДОВАТЕЛЬСКИЙ **VHUREPCUTETW** 

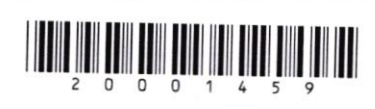

(заполняется секретарём)

ПИСЬМЕННАЯ РАБОТА

 $J_{c}$   $CA$   $B = d$ ,  $Sin_{c}$   $CAD = \frac{CD}{AD}$ GCAD, Th. IT APAropA:  $AD^2 = CD^2 + AC^2$  $AD^{2} = 64 + \frac{1600}{9} = \frac{576+1600}{9} = \frac{2176}{9}$  $AD = \frac{8\sqrt{84}}{3}$  => sih e CAD=  $\frac{CD}{AD} = \frac{8}{8\sqrt{84}} = \frac{3}{\sqrt{84}}$  $cos$   $c$   $CAD = \frac{48}{303} = \frac{3}{1647}$  $2-sih c$  CAD =  $cos c$ CAD =  $2 - \frac{3}{\sqrt{36}} - \frac{5}{\sqrt{36}} = \frac{15}{14} = 2-siht_{cog}$ =  $sin_2$  (ABE) < CAD=8 (B cary nemperaturema pym 5 CAD= += = < CAB=> AD (AE) - Suc- cd < BACES 3) E - conequent UBC => EF (1BC) moxogum regres Ono cb-by appropriate => EF-gaaning=>  $=$  >  $EF = 2R$  $EF$ -guancomp = ><  $EAF$ =90°  $\textcircled{2}$  ALB = L(KF = 90° => FF 11 AC => LCAE= LAEF=) (AE-cerycy.)  $\textcircled{s}$  M.K.  $\angle$  CAD+ $\angle$  CDA=90°,  $\angle$  AFF+ $\angle$ AFE=90°,  $d_{c}$  (AD=AEF, mo  $AFE = CDAG$  $\begin{array}{lll}\n\text{Sih }_{c} & \text{MAPCDA} = \frac{cA}{AD} = \frac{3}{2\sqrt{37}} = \frac{5}{\sqrt{37}} = \frac{2}{\sqrt{37}} = 514c \text{ AFE} \\
\text{Sih }_{c} & \text{MPR} & \text{Sih }_{c} & \text{AFE} \\
\end{array}$  $\odot$  CAFE = arcsin (34)  $l(d\iota.$  galle

■ чистовик □ черновик (Поставьте галочку в нужном поле)

Страница № 7 (Нумеровать только чистовики)

 $E F = 2R = \frac{85}{3}$ <br>  $5j h \angle AFE = \frac{5}{87}$ <br>  $A E = \frac{95}{3} \cdot \frac{5}{87} = \frac{25\sqrt{37}}{3\sqrt{2}} = \frac{25\sqrt{37}}{6}$  $cos_2 AFE = cos_2 COA = sin_2 CAD = \frac{3}{sqrt} = \frac{AF}{FE}$  $\circled{24F} = \frac{85}{139} = \frac{3}{189} = \frac{85}{189} = \frac{5\sqrt{3}}{12} = \frac{5\sqrt{3}}{2} = \frac{5}{2}$  $(\Rightarrow)$   $\begin{cases} 0 & \text{if } 2 \leq 1.4E \\ 0 & \text{if } 2 \leq 1.4E \end{cases}$  AF =  $\frac{1}{2} \cdot \frac{25\sqrt{34}}{6} \cdot \frac{5\sqrt{34}}{2}$ =  $\frac{25.34}{24}$  =  $\frac{125.14}{12}$  =  $\frac{1250 + 125.4}{12}$  =  $\frac{1250 - 1245}{12}$  $& 2/25$ Omben:  $R_{7} = \frac{35}{6}$ ,  $R_{0} = \frac{136}{15}$ <br>LAFE= drcsin (34)  $S_{AEF} = \frac{2/2}{2}$  $18 + 10912 (x^2+18x)$ <br> $18x^2 + x^2 \ge |x^2+18x|$  log<sub>12</sub><sup>13</sup>  $x^2+18x>0$  => $|x^2+18x| = x^2+18x$  $5$  (og/2 (x<sup>2</sup>+122)<br>+ x<sup>2</sup>+18 + 2 (x<sup>2</sup>+18x) (ogn 13  $Jt = x^2+8x>0$  $5^{log_{12}t}+t \geq t^{log_{12}/3}$ Uzbecnnoe cl-bo vocapuqua: d'esté c'est a =>  $5^{log_{2}t}$  =  $6^{log_{2}s}$ (=)  $t^{\log_{12} 5} + t \geq t^{\log_{12} 13}$ 

□ черновик ■ чистовик (Поставьте галочку в нужном поле)

Страница № 8 (Нумеровать только чистовики)

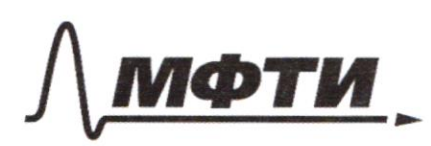

«МОСКОВСКИЙ ФИЗИКО-ТЕХНИЧЕСКИЙ ИНСТИТУТ (НАЦИОНАЛЬНЫЙ ИССЛЕДОВАТЕЛЬСКИЙ УНИВЕРСИТЕТ)»

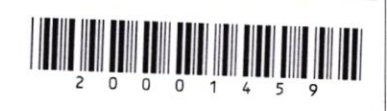

(заполняется секретарём)

### ПИСЬМЕННАЯ РАБОТА

 $N<sup>2</sup>$  $JX,Y,Z,M,N-$  capaquece Conopor Coombemant. AC, AB,  $BC, 4D, 4BD.$ Saulman, unio laur mousen 1 X, Y, Zu A, leman rue ognoù apene, mo 3 cenerale mockean  $(ABC)$ , B komoyan  $X, Y, Z, uA$ remam ta ogusti skupx. I & ABC, becompan coperance omapore a lependina A ileman ra ograci oscpym Squeemunk, umo m.K. BRACK to 11-Spain XVIIAZ, VZUAT,mo  $YYZ - M$ - yrdnes  $(3)$ c A=c XYE (1) Maxme, n.k. AXYZ - Chacamon, no  $2A+2X+2=180^{\circ}$  (2)  $(11)(21: 41=2142=90)$  =>5 ABC- mpdwagy.

**V** чистовик □ черновик (Поставьте галочку в нужном поле)

Страница № 2 (Нумеровать только чистовики)

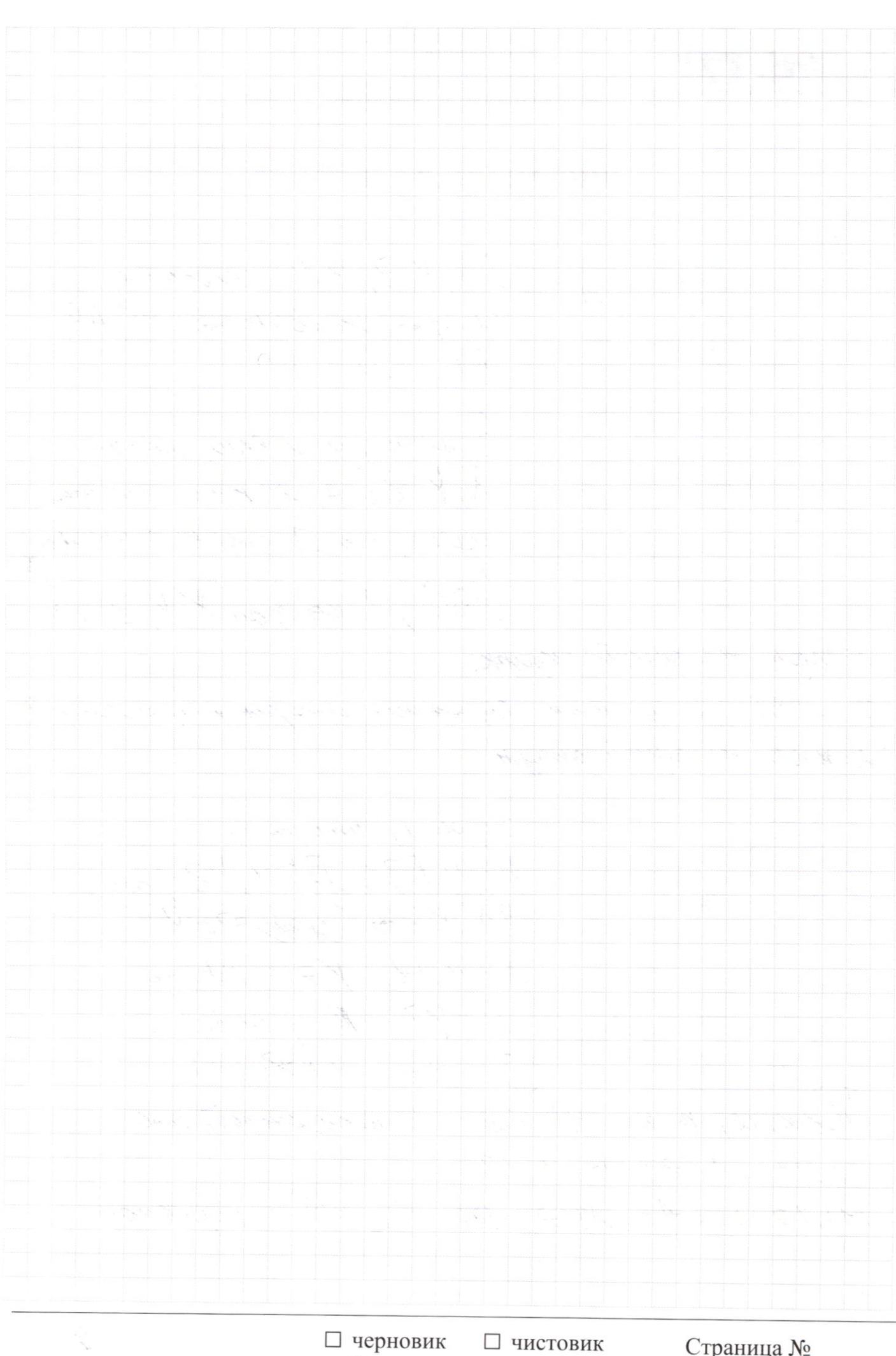

(Поставьте галочку в нужном поле)

Страница  $\mathcal{N}_{\!\!\!\!\!\!\!\!\underline{\mathfrak{O}}}$  (Нумеровать только чистовики)

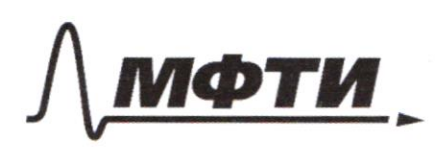

«МОСКОВСКИЙ ФИЗИКО-ТЕХНИЧЕСКИЙ ИНСТИТУТ (НАЦИОНАЛЬНЫЙ ИССЛЕДОВАТЕЛЬСКИЙ **VHURFPCUTFT**<sub>w</sub>

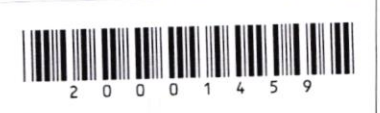

(заполняется секретарём)

ПИСЬМЕННАЯ РАБОТА

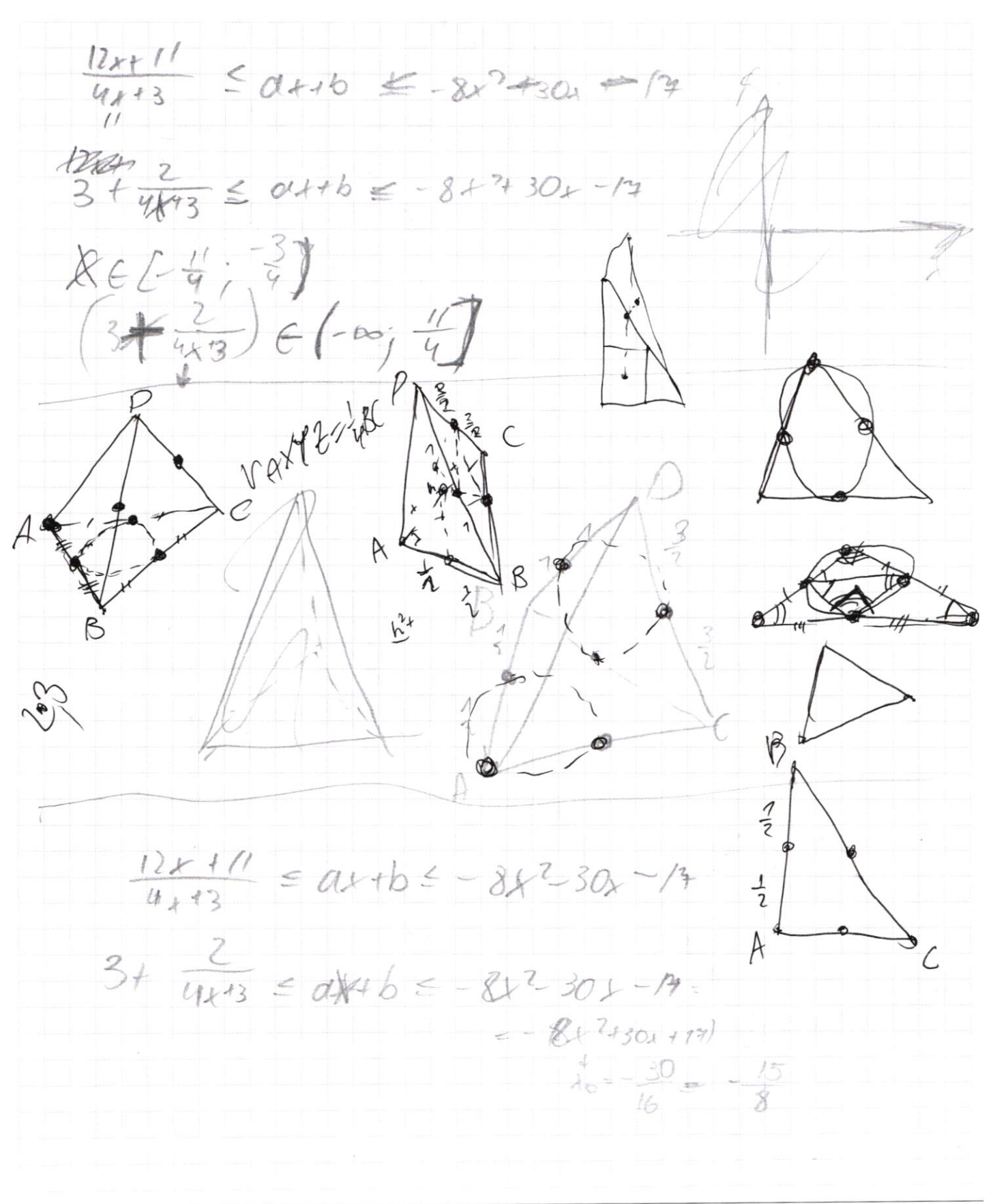

□ чистовик ■ черновик (Поставьте галочку в нужном поле)

Страница № (Нумеровать только чистовики)

 $5^{\log n}$  + + + > +  $\log n$  B  $t^{log_{10}5}$ + $t \neq 0$  (equ<sup>13</sup> /it  $a^{\log c} = c^{\log d}$  $\frac{6955}{8}$ toghti-logy the t= n 12 t  $t^{\log_2 5} + t^{\log_2 12} + t^{\log_2 13}$  $t=0$  $0 + 0 = 0$  $1+ \frac{1}{6}$  log<sub>2</sub>  $\frac{R}{5} = \frac{1}{6}$  log<sub>12</sub>  $\frac{13}{5}$  $\sqrt{x^2-17}$  $4471175$  (og n (e+ =) =  $\neq$  (ogn (z+ =)  $f$  20  $(f(x))' = log_{12}(\frac{12}{5})$ .  $\frac{64}{5}(\frac{5}{5})$  $l6p_2(\frac{13}{5})$ ; they ( $\frac{13}{66}$ ) ⊠ черновик □ чистовик Страница № (Поставьте галочку в нужном поле) (Нумеровать только чистовики)

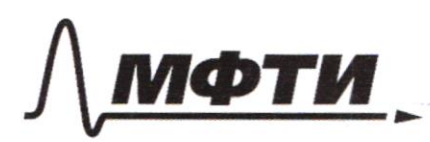

«МОСКОВСКИЙ ФИЗИКО-ТЕХНИЧЕСКИЙ ИНСТИТУТ (НАЦИОНАЛЬНЫЙ ИССЛЕДОВАТЕЛЬСКИЙ УНИВЕРСИТЕТ)»

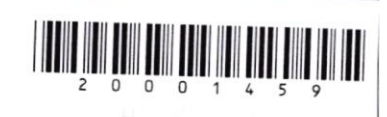

(заполняется секретарём)

#### ПИСЬМЕННАЯ РАБОТА

 $Sin (24+2) = \overline{v3}$ ,  $Sin (2a+4) + Sin 2d = -\frac{4}{3}$  $SindA*B:cos U+BIB$   $Sial(2d+2d)+3d)$   $SIA2d = -\frac{4}{3}$  $25 - 25$  $SIA(2d+20)$   $10S2, B7$  costed  $75)$ . Sin  $2p + 5jA2d = 9$ 275 413=1  $x - 2y = \sqrt{xy - x^2 + y^2}$ belliz  $x(y-1) - 2(y-1) = 1$  $x^2 - 4xy + 4y^2 = 4y - x - 2y + z$  $x^2$  - 5 + y + 4 y 2 + + + 2 y - 2 = 0  $x - 2y = \sqrt{(y-1)(x-2)}$  $x^{2} + 9y^{2} - 4 + - 18y - 1250$  $x^2-4x+4+9y^2-18y+9=25$  $(x-2)^2 + 9(8y-1)^2 = 25$  $(x=2, y=1)$  $A = k - 2$  $(\mu_{1}-2a)^{2} = h h > 0$  $h = 4-1$  $m^2 - 4nM + 4n^2$  =  $nM$  $MxRh - 2h = \sqrt{h}h$  $m^2 - 5m^2 + 4m^2 = 0$  $B2737629$ <br> $1/m - 4W(m - h) = 0$  $m^{2} + 9n^{2} = 25$ <br>  $016n^{2} + 9n^{2} = 25n$ <br>  $25n^{2} = 25$ <br>  $25n^{2} = 25$ <br>  $n^{2} = 7$ <br>  $m = \pm 4$  $P_{2} = 4n$ <br>  $P_{3} = n$ <br>  $P_{4} = 4$ <br>  $P_{5} = 4$ <br>  $P_{6} = 4 + 2, g = 4$ 

□ чистовик ⊻ черновик (Поставьте галочку в нужном поле)

Страница № (Нумеровать только чистовики)

 $5^{\log n}$  (+2, 18)<br>+ +2> / +2, 18x /  $\frac{20}{3}$  = 18x  $1600 + 546$  $= 21.76$  $t = \lambda^{2} + 18\lambda$  = 0 =>  $\lambda \in (-\infty, -18)$   $U(0)$ 34  $\infty$  $5\frac{log_{n}t}{1} + t \geq 11\frac{log_{1}(13)}{1}$  = 160136  $log_{12}(B)$  $670 = 3$  sleepst + t = t  $1028714$  $5^{log_t t}$   $\leq$   $\neq$   $log_t n^3$   $\neq$   $\neq$   $\neq$   $\neq$   $\neq$   $\neq$   $\neq$   $\neq$   $\neq$   $\neq$   $\neq$   $\neq$   $\neq$   $\neq$   $\neq$   $\neq$   $\neq$   $\neq$   $\neq$   $\neq$   $\neq$   $\neq$   $\neq$   $\neq$   $\neq$   $\neq$   $\neq$   $\neq$   $\neq$   $\neq$   $\neq$   $\neq$   $= 1 + \frac{1}{2}$  $5$  lognt  $\log_{10} \frac{B}{h}$  $^{\prime}$  t 6114)  $16R = 25$ <br> $r = \frac{16}{15}R$  $AC$  $512265$  $42 - 12 - 6$  $9R + 4K + 02V^2$  $rac{6}{5}R$  $\tilde{\rho}$  $66$ 

⊠ черновик □ чистовик (Поставьте галочку в нужном поле)

Страница № (Нумеровать только чистовики)